## **misc** *Release 0.1.0*

**Apr 28, 2022**

## Contents:

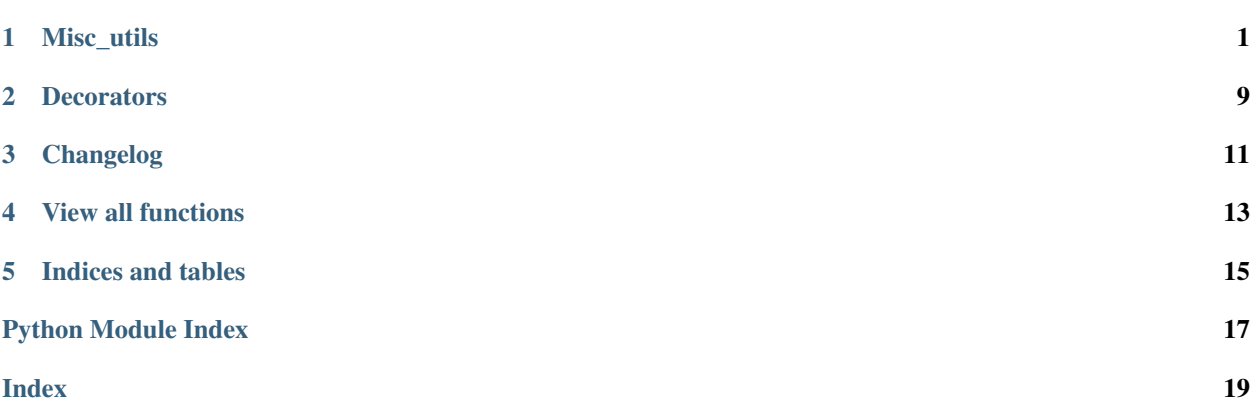

### Misc\_utils

#### <span id="page-4-1"></span><span id="page-4-0"></span>Misc system & data process utils

#### Usage:

```
>>> import misc_utils as utils
>>> utils.func_name() # to call functions in this file
```
#### misc\_utils.misc\_utils.**cmd**(*shell*) Run a shell and return results.

### Args:

```
misc_utils.misc_utils.color_print(text=", color=0, end='\n')
     Print colored text.
```
#### Parameters

- **text**  $(str)$  text to print.
- $color(int)$ -
- 0 black
- 1 red
- 2 green
- 3 yellow
- 4 blue
- 5 cyan (like light red)
- 6 magenta (like light blue)
- 7 white
- **end**  $(str)$  end string after colored text.

#### Example

```
>>> color_print('yellow', 3)
```
misc\_utils.misc\_utils.**file\_lines**(*filename*, *prefix="*, *offset=0*, *max\_num=0*) Load a text file and parse the content as a list of strings.

#### Parameters

- **filename** (str) Filename.
- **prefix**  $(str)$  The prefix to be inserted to the begining of each item.
- **offset** (int) The offset of lines.
- $\text{max}$   $\text{num}(int)$  The maximum number of lines to be read, zeros and negatives mean no limitation.

Returns A list of strings.

Return type list[str]

```
misc utils.misc utils. format num(num: int) \rightarrow str
```
Add comma in every three digits (return a string).

**Parameters**  $num(int) - a number$ **.** 

#### Examples

```
>>> format_num(10000) # 10,000
>>> format_num(123456789) # 123,456,789
```
misc\_utils.misc\_utils.**format\_time**(*seconds*)

Convert seconds to formatted time string.

Parameters **seconds** (int) – second number.

#### Examples

```
\rightarrow format_time(10) # 10s
>>> format_time(100) # 1m
>>> format_time(10000) # 2h 47m
>>> format_time(1000000) # 11d 13h 47m
```
misc\_utils.misc\_utils.**gambling**(*prob*, *total=1.0*)

Return True in a given probability :param prob: chance to return True. :type prob: float :param total: total, default 1.0. :type total: float

Returns (randomly) True or False.

Return type (bool)

misc\_utils.misc\_utils.**get\_dict\_value**(*data*, *key*)

: 'key1.key2.key3'data[key1][key2][key3]

#### **Parameters**

- **data** dict or list
- **key** str 'key1.key2.key3' format

Returns data[key1][key2][key3]

<span id="page-6-0"></span>misc\_utils.misc\_utils.**get\_dir\_name**(*path*) Get parent directory name.

Args path(str): file's abs path.

Returns dirname.

#### Example

```
>>> get_dir_name('root/train/0001.jpg') # mode/train
>>> get_dir_name(get_dir_name('root/train/0001.jpg')) # root
```
misc\_utils.misc\_utils.**get\_file\_ext**(*path*)

#### Example

```
>>> get_file_ext('train/0001.jpg') # .jpg
```
misc\_utils.misc\_utils.**get\_file\_name**(*path*)

Get filename by path (without extension).

Args path(str): file's abs path.

Returns filename (without extension).

#### Example

**>>>** get\_file\_name('train/0001.jpg') # 0001

misc\_utils.misc\_utils.**get\_file\_paths\_by\_pattern**(*pattern='\*'*, *folder=None*)

Get a file path list matched given pattern.

#### Parameters

- **pattern**  $(str)$  a pattern to match files.
- **folder** (str) searching folder.

Returns (list of str): a list of matching paths.

#### Examples

```
>>> get_file_paths_by_pattern('*.png') # get all *.png files in folder
>>> get_file_paths_by_pattern('*rotate*') # get all files with 'rotate' in.
\rightarrowname
```
misc\_utils.misc\_utils.**get\_logger**(*f='log.txt'*, *mode='w'*, *level='info'*, *print\_stream=True*)

Get a logger.

#### Parameters

- **f**  $(str)$  log file path.
- **mode**  $(str) w'$  or  $'a'.$
- **level**  $(str)$  'debug' or 'info'.
- **print\_stream** (bool) if print to terminal or not.

Returns A logger.

#### Example

```
>>> logger = get_logger(level='debug')
>>> logger.info("test")
```
misc\_utils.misc\_utils.**get\_time\_stamp**(*add\_offset=0*)

Get time\_zone+0 unix time stamp (seconds)

**Parameters add offset**  $(int)$  – bias added to time stamp

Returns time stamp seconds

Return type (str)

misc\_utils.misc\_utils.**get\_time\_stamp\_by\_format\_str**(*time\_str: str*, *fmt='%Y/%m/%d*

*%H:%M:%S'*, *timezone=8*)

Get timestamp by formatted time string.

**Parameters** 

- **time\_str** (str) string in fmt format.
- **fmt**  $(str)$  format.
- **timezone** (int) time zone.

Returns time stamp

Return type (str)

#### **Example**

```
>>> get_time_stamp_by_format_str('2020/01/01 15:30:00')
>>> # 1577863800
```
misc\_utils.misc\_utils.**get\_time\_str**(*time\_stamp=None*, *fmt='%Y/%m/%d %H:%M:%S'*, *time-*

*zone=8*, *year\_length=4*)

Get formatted time string.

#### **Parameters**

- **time\_stamp**  $(s \text{tr})$  linux time string (seconds).
- **fmt**  $(str)$  string format.
- **timezone** (int) time zone.
- $year\_length(int) 2 or 4.$

Returns formatted time string.

Return type (str)

#### **Example**

```
>>> get_time_str()
>>> # 2020/01/01 13:30:00
```
misc\_utils.misc\_utils.**hash**(*length=8*)

Return a random hash-like string such as  $a6b3c47f$ . :param length: length of hash :type length: int

Returns (randomly) a hash-like string.

Return type (bool)

<span id="page-8-0"></span>misc\_utils.misc\_utils.**is\_file\_image**(*filename*)

Return if a file's extension is an image's.

Parameters filename  $(str)$  – file path.

Returns if the file is image or not.

Return type (bool)

misc\_utils.misc\_utils.**is\_image\_file**(*filename*) Return if a file's extension is an image's.

Parameters filename  $(str)$  – file path.

Returns if the file is image or not.

Return type (bool)

misc\_utils.misc\_utils.**mean**(*data: list*, *prec=3*) Calc mean value of a list.

#### Parameters

• **data**  $(list) - a list.$ 

• **prec** (*int*) – round precision.

Returns (float) mean value.

### **Example**

**>>>** mean([1, 2, 3, 4]) **>>>** # 2.5

misc\_utils.misc\_utils.**no\_need\_to\_recur**(*item*, *list\_max\_show=5*, *indents=0*)

```
: , torch.Tensor([24, 3, 256, 256])
```
misc\_utils.misc\_utils.**p**(*obj*)

Recursively print list, tuple or dict items

Parameters  $obj(list, tuple or dict) - a list, tuple or dict$ 

misc\_utils.misc\_utils.**preview**(*obj*, *depth=2*, *dict\_max\_show=8*, *text\_max\_show=20*, *list\_max\_show=5*, *key=None*, *indents=0*)

Preview large object :param obj: Any type of object, dict, list, set, np.ndarray, torch.Tensor, or anything :param depth: int, :param dict\_max\_show: int, :param text\_max\_show: int, :param list\_max\_show: int, :param key: str, key, key1.key2.key3 :param indents: ,

misc\_utils.misc\_utils.**print\_args**(*args*)

Print args parsed by argparse.

Parameters **args** – args parsed by argparse.

Example

```
>>> parser = argparse.ArgumentParser()
>>> args = parser.parse_args()
>>> print_args(args)
```

```
misc_utils.misc_utils.progress_bar(current, total, pre_msg=None, msg=None)
     Render a progress_bar in terminal.
```
**Preview** Training... Step:  $[== == => ... 26/100 ... ...]$  ETA: 0s | loss: 0.45

#### Parameters

- **current** (int) current counter, range in [0, total-1].
- $total (int) total counts.$
- **pre\_msg** (str) message before the progress bar.
- $\text{msg}(str)$  message after the progress bar.

#### Example

```
>>> for i in range(100):
>>> progress_bar(i, 100, 'Training...', 'loss:0.45')
```
misc\_utils.misc\_utils.**safe\_key**(*dic: dict*, *key*, *default=None*) Return dict[key] if dict has the key, in case of KeyError.

#### **Parameters**

- $\bullet$  **dic** (dict) a dictionary.
- **key** (usually str or int) key.
- **default** default return value.

Returns dic[key] if key in dic else default.

```
misc_utils.misc_utils.save_file_lines(filename, lines)
```
Load a text file and parse the content as a list of strings.

### **Parameters**

- **filename** (str) Filename.
- **prefix**  $(str)$  The prefix to be inserted to the begining of each item.
- **offset** (int) The offset of lines.
- **max\_num** (int) The maximum number of lines to be read, zeros and negatives mean no limitation.

Returns A list of strings.

#### Return type list[str]

misc\_utils.misc\_utils.**split\_underline**(*str*, *end\_num*, *start\_num=0*, *token='\_'*, *keep\_ex=True*)

split a string by token and return a part of it.

#### Parameters

- $str(str)$  string to handle with.
- **end\_num** (int) end of kept parts.
- **start\_num** (int) start of kept parts.
- **token**  $(str)$  split by which token.
- **keep\_ex** (*bool*) whether to keep original extension.

<span id="page-10-0"></span>**Example**

```
>>> split_underline('abc_123_t134567_cam1.jpg', 2)
>>> # abc_123.jpg
```
misc\_utils.misc\_utils.**to\_string**(*obj*, *last\_comma=False*)

Convert to string in one line.

**Parameters** 

- **obj** (list, tuple or dict) a list, tuple or dict to convert.
- **last\_comma** (bool) add a comma at last.

Returns (str) string.

#### **Example**

```
>>> to_string([1, 2, 3, 4], last_comma=True)
>>> # 1, 2, 3, 4,
>>> to_string({'a': 2,'b': 4})
\rightarrow \rightarrow \ast # a=2, b=4
```
misc\_utils.misc\_utils.**toggle\_list\_dict**(*obj*)

Convert list of dict to dict of list, and vice versa.

**Parameters**  $\text{obj}$  – a list or a dict.

Returns converted type of obj.

#### **Example**

```
>>> toggle_list_dict([{'a': 3}, {'a': 5}, {'a': 7}])
>>> # {'a': [3, 5, 7]}
>>> toggle_list_dict({'a': [3, 5, 7]})
>>> # [{'a': 3}, {'a': 5}, {'a': 7}]
>>> k, v = toggle_list_dict({1: 2, 3: 4})
>>> # k=[1, 3], v=[2, 4]
```
misc\_utils.misc\_utils.**try\_make\_dir**(*folder*) Make a directory when ignoring FileExistsError.

Parameters **folder** (str) - directory path.

### **Decorators**

#### <span id="page-12-1"></span><span id="page-12-0"></span>Decoration Utilities.

```
misc_utils.decorators.deprecated(info=")
     Decorate a deprecated function.
```
Parameters **info** – info to show.

### **Example**

```
>>> from misc_utils import deprecated
>>>
>>> @deprecated('old_func() is deprecated now, use new_func() instead.')
>>> def old_func():
>>> pass
>>>
>>> old_func()
>>> # DeprecationWarning: old_func() is deprecated now, use new_func() instead.
```
misc\_utils.decorators.**timer**(*show\_args=True*, *logger=None*) Decorate a function to log how log the function took to execute.

Parameters **logger** – logger to write to, print if None.

#### **Example**

```
>>> from misc_utils import timer
>>>
>>> @get_timer(logger)
>>> def test(a, **kwargs):
       for i in range(a):
>>> time.sleep(1)
>>>
```
(continues on next page)

(continued from previous page)

```
>>> test(3, b=2, c=3)
>>> # [INFO] 2020-01-01 15:30:00 Call ttt(3, b=2, c=3), time: 3s.
```
### Changelog

### <span id="page-14-0"></span>**3.1 v0.0.6**

Added file\_lines() Modify get\_file\_paths\_by\_pattern() Added deprecated() decorator Added save\_pickle() Added load\_pickle() Added save\_json() Added load\_json()

### **3.2 v0.0.5**

Added gambling() Added hash() Added cmd() Changed get\_timer to timer Added template

### **3.3 v0.0.4**

Added toggle\_list\_dict() Added mean()

### **3.4 v0.0.3**

Added misc\_utils.\_\_version\_\_. Added Decorators(get\_timer()). Added travis-ci building test and codecov coverage test.

### **3.5 v0.0.2**

Update \_\_init\_\_.py

Updated docs, function name index now can be found in online docs.

Added get\_time\_stamp(), get\_time\_str().

### **3.6 v0.0.1**

Added misc\_utils.py.

View all functions

```
misc_uils/__init__.py
```

```
from .version import __version__
######################
# io
######################
from .misc_utils import p, preview
from .misc_utils import color_print
from .misc_utils import print_args
from .misc_utils import get_logger
from .misc_utils import cmd
bash = cmd
######################
# math
######################
from .misc_utils import hash
from .misc_utils import gambling
from .misc_utils import mean
######################
# safe load
######################
from .misc_utils import safe_key
######################
# str stuff
######################
from .misc_utils import to_string
from .misc_utils import split_underline
```
(continues on next page)

(continued from previous page)

```
#######################
# file system
#######################
from .misc_utils import try_make_dir
from .misc_utils import get_file_name, get_file_ext
from .misc_utils import get_dir_name
from .misc_utils import get_file_paths_by_pattern
from .misc_utils import save_file_lines, file_lines
from .misc_utils import save_pickle, load_pickle
from .misc_utils import save_json, load_json
#######################
# time stamp & str
#######################
from .misc_utils import get_time_stamp
from .misc_utils import get_time_str
from .misc_utils import get_time_stamp_by_format_str
#######################
# format
#######################
from .misc_utils import format_time
from .misc_utils import format_num
#######################
# dict&list helpers
#######################
from .misc_utils import toggle_list_dict
from .misc_utils import get_dict_value
#######################
# misc utils
#######################
from .misc_utils import progress_bar
from .misc_utils import is_image_file, is_file_image
#######################
# decorators
#######################
from .decorators import timer
from .decorators import deprecated
#######################
# classes
#######################
from .classes import EasyDict, TypeHandler, ThreadPool
```
Indices and tables

- <span id="page-18-0"></span>• genindex
- modindex
- search

Python Module Index

<span id="page-20-0"></span>m

misc\_utils.decorators, [9](#page-12-0) misc\_utils.misc\_utils, [1](#page-4-0)

### Index

### <span id="page-22-0"></span>C

cmd() (*in module misc\_utils.misc\_utils*), [1](#page-4-1) color\_print() (*in module misc\_utils.misc\_utils*), [1](#page-4-1)

### D

deprecated() (*in module misc\_utils.decorators*), [9](#page-12-1)

### F

file\_lines() (*in module misc\_utils.misc\_utils*), [2](#page-5-0) format\_num() (*in module misc\_utils.misc\_utils*), [2](#page-5-0) format\_time() (*in module misc\_utils.misc\_utils*), [2](#page-5-0)

### G

gambling() (*in module misc\_utils.misc\_utils*), [2](#page-5-0) get\_dict\_value() (*in module misc\_utils.misc\_utils*), [2](#page-5-0) get\_dir\_name() (*in module misc\_utils.misc\_utils*), [2](#page-5-0) get\_file\_ext() (*in module misc\_utils.misc\_utils*), [3](#page-6-0) get\_file\_name() (*in module misc\_utils.misc\_utils*), [3](#page-6-0) get\_file\_paths\_by\_pattern() (*in module misc\_utils.misc\_utils*), [3](#page-6-0) get\_logger() (*in module misc\_utils.misc\_utils*), [3](#page-6-0) get\_time\_stamp() (*in module misc\_utils.misc\_utils*), [4](#page-7-0) get\_time\_stamp\_by\_format\_str() (*in module misc\_utils.misc\_utils*), [4](#page-7-0) get\_time\_str() (*in module misc\_utils.misc\_utils*), [4](#page-7-0)

### H

hash() (*in module misc\_utils.misc\_utils*), [4](#page-7-0)

### I

is\_file\_image() (*in module misc\_utils.misc\_utils*), [5](#page-8-0) is\_image\_file() (*in module misc\_utils.misc\_utils*), [5](#page-8-0)

### M

mean() (*in module misc\_utils.misc\_utils*), [5](#page-8-0)

misc\_utils.decorators (*module*), [9](#page-12-1) misc\_utils.misc\_utils (*module*), [1](#page-4-1)

### N

no\_need\_to\_recur() (*in module misc\_utils.misc\_utils*), [5](#page-8-0)

### P

p() (*in module misc\_utils.misc\_utils*), [5](#page-8-0) preview() (*in module misc\_utils.misc\_utils*), [5](#page-8-0) print\_args() (*in module misc\_utils.misc\_utils*), [5](#page-8-0) progress\_bar() (*in module misc\_utils.misc\_utils*), [5](#page-8-0)

### S

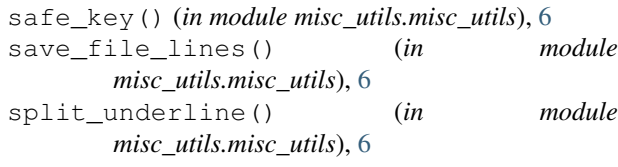

### T

timer() (*in module misc\_utils.decorators*), [9](#page-12-1) to\_string() (*in module misc\_utils.misc\_utils*), [7](#page-10-0) toggle\_list\_dict() (*in module misc\_utils.misc\_utils*), [7](#page-10-0)

try\_make\_dir() (*in module misc\_utils.misc\_utils*), [7](#page-10-0)